UNIÓN INTERNACIONAL DE TELECOMUNICACIONES

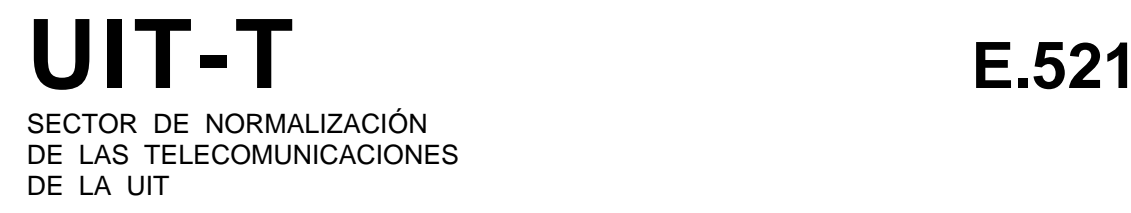

## **RED TELEFÓNICA Y RDSI**

**CALIDAD DE SERVICIO, GESTIÓN DE LA RED E INGENIERÍA DE TRÁFICO**

# **CÁLCULO DEL NÚMERO DE CIRCUITOS DE UN HAZ UTILIZADO PARA CURSAR EL TRÁFICO DE DESBORDAMIENTO**

**Recomendación UIT-T E.521**

(Extracto del Libro Azul)

#### **NOTAS**

1 La Recomendación UIT-T E.521 se publicó en el fascículo II.3 del Libro Azul. Este fichero es un extracto del Libro Azul. Aunque la presentación y disposición del texto son ligeramente diferentes de la versión del Libro Azul, el contenido del fichero es idéntico a la citada versión y los derechos de autor siguen siendo los mismos (Véase a continuación).

2 Por razones de concisión, el término «Administración» se utiliza en la presente Recomendación para designar a una administración de telecomunicaciones y a una empresa de explotación reconocida.

#### UIT 1988, 1993

Reservados todos los derechos. No podrá reproducirse o utilizarse la presente Recomendación ni parte de la misma de cualquier forma ni por cualquier procedimiento, electrónico o mecánico, comprendidas la fotocopia y la grabación en micropelícula, sin autorización escrita de la UIT.

#### **CÁLCULO DEL NÚMERO DE CIRCUITOS DE UN HAZ UTILIZADO PARA CURSAR EL TRÁFICO DE DESBORDAMIENTO**

El cálculo del número de circuitos de los haces por los que se curse tráfico de desbordamiento debiera hacerse a base de la presente Recomendación y de la Recomendación E.522, relativa a los haces de gran utilización.

El objetivo para el grado de servicio utilizado, es aquel en que el bloqueo medio durante la hora cargada de los 30 días más cargados del año no rebasa el 1%.

Para determinar el número de circuitos de un haz utilizado para cursar el tráfico de desbordamiento se requieren tres parámetros del tráfico: el promedio de tráfico ofrecido al haz, el factor ponderado de irregularidad, y el nivel de las variaciones del tráfico de un día para otro.

El nivel de las variaciones del tráfico de un día para otro indica el grado en que el tráfico de la hora cargada diaria difiere del tráfico global medio, y se determina mediante la varianza de las muestras del tráfico de las 30 horas cargadas.

El factor de irregularidad indica el grado en que la variabilidad del tráfico difiere de un tráfico de carácter puramente aleatorio en una sola hora; en términos estadísticos, se trata de la relación varianza/media de la distribución del tráfico ofrecido simultáneamente en desbordamiento.

#### **1 Determinación del nivel de las variaciones del tráfico de un día para otro**

Sean *M*1, *M*2, ..., *M*30 los valores considerados del tráfico en la hora cargada, ofrecido al haz de última elección. Se determina el valor medio del tráfico diario mediante:

$$
M = \frac{1}{30} \sum_{j=1}^{30} M_j
$$

Determínese la varianza de las muestras  $V_d$  de tráfico diario mediante:

$$
V_d = \frac{1}{29} \sum_{j=1}^{30} (M_j - M)^2
$$

Determínese el punto  $(M, V_d)$  en la figura 1/E.521; *M* en el eje horizontal, y  $V_d$  en el vertical.

- i) Si el punto (*M*, *Vd*) se encuentra por debajo de la curva inferior, el nivel de la variación es *nulo*.
- ii) Si el punto se encuentra entre las dos curvas inferiores, el nivel de la variación es *bajo*.
- iii) Si el punto se encuentra entre las dos curvas superiores, el nivel de la variación es *mediano*.
- iv) Si el punto se encuentra por encima de la curva superior, el nivel de la variación es *alto*.

Procedimientos substitutivos: Si no se dispone de los datos para el cómputo de la varianza *V<sub>d</sub>* deben aplicarse las siguientes directrices:

- a) Si la proporción del tráfico ofrecido al haz final, en desbordamiento de otros haces, no rebasa el 25%, se supone que el nivel de la variación de un día para otro es bajo.
- b) En los otros casos, se supone un nivel de variación medio.

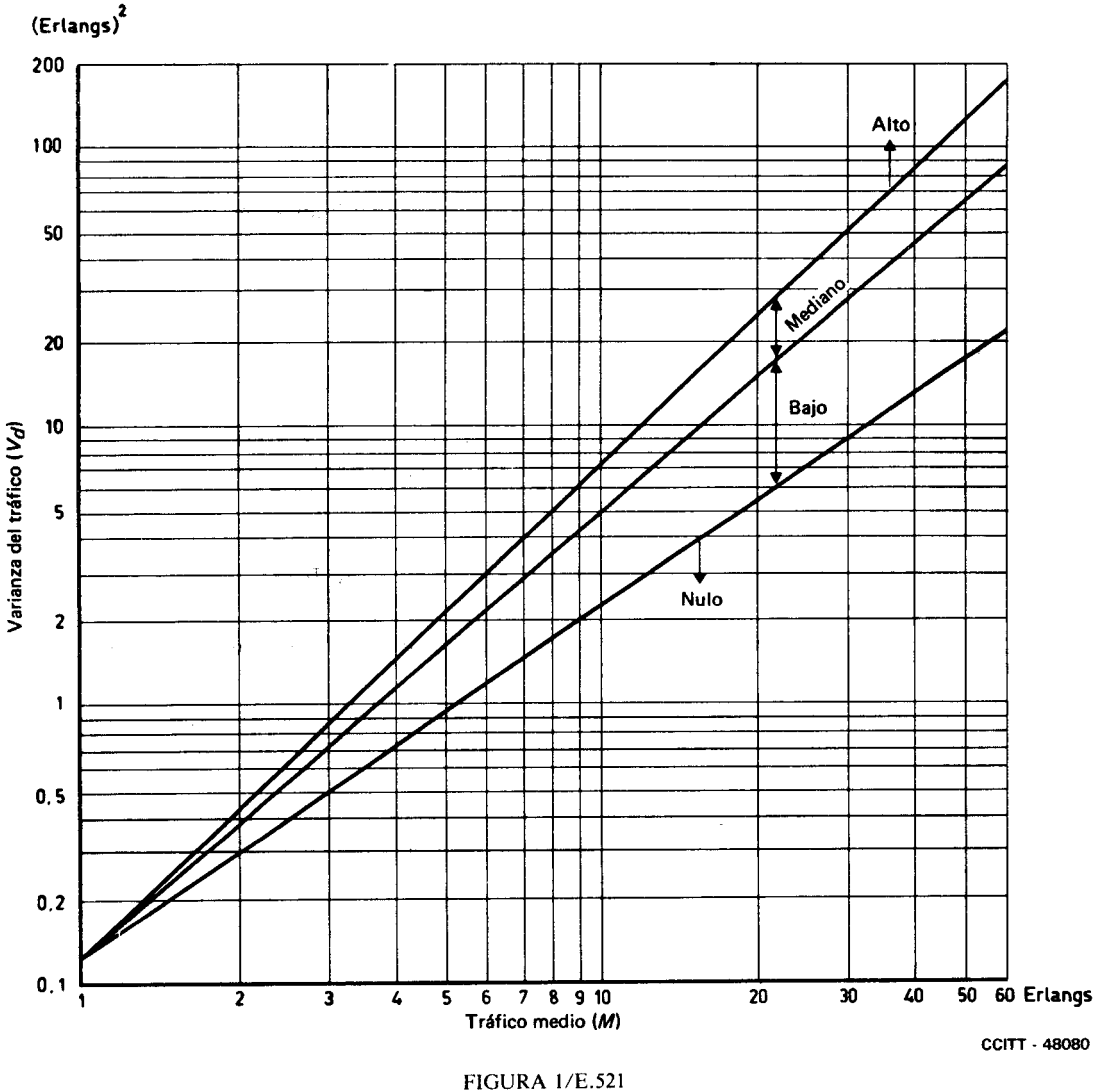

Determinación del nivel de la variación del tráfico de un día para otro

#### **2 Determinación del factor de irregularidad** *z*

Los factores de irregularidad dependen esencialmente del número de circuitos de gran utilización a los que tiene acceso el tráfico aleatorio. Cuando el número de dichos circuitos de gran utilización no es superior a 30, la irregularidad real del tráfico de desbordamiento de un haz de gran utilización será sólo ligeramente inferior a los valores máximos de irregularidad<sup>1), 2)</sup>. Estos valores máximos se indican en el cuadro 1/E.521.

 $1)$ Los cuadros que indican:

<sup>-</sup> la media exacta del tráfico de desbordamiento,

<sup>-</sup> la diferencia entre la varianza y la media del tráfico de desbordamiento

se han publicado en el documento citado en [1].

<sup>2)</sup> Las curvas que indican la media exacta y la varianza del tráfico de desbordamiento están representadas en [2] en [3] y [4].

#### CUADRO 1/E.521

#### **Factor de irregularidad máxima** *zi*

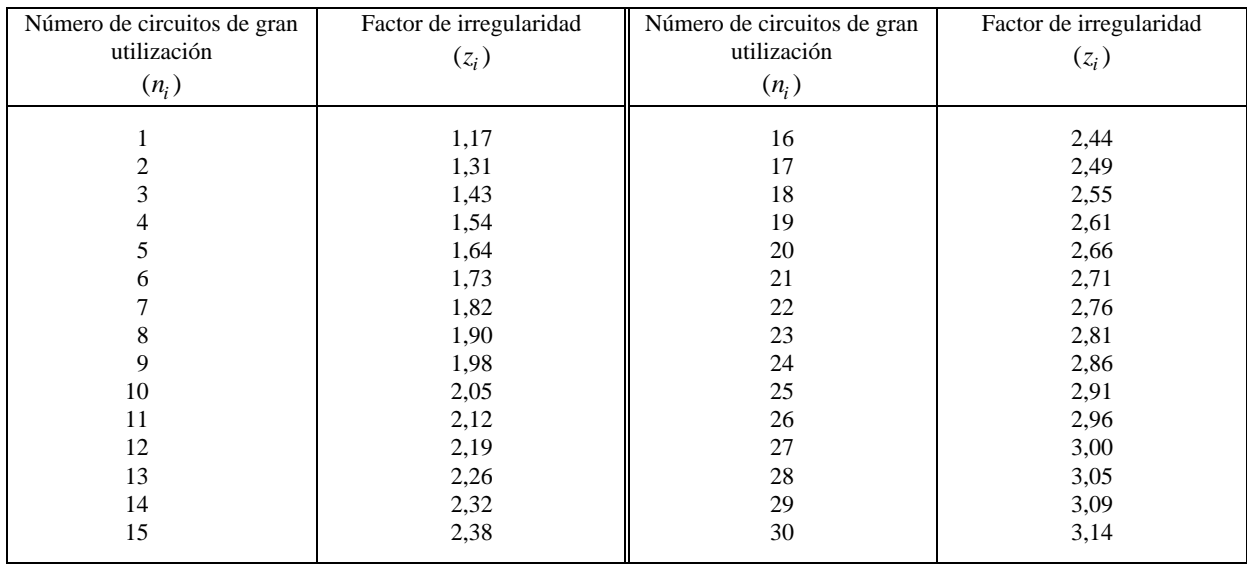

Para más de 30 circuitos, el factor de irregularidad del tráfico que se desborda de un haz de gran utilización *i* de *ni* circuitos viene dado por:

$$
z_i = 1 - \beta_i + \frac{A_i}{n_i + 1 + \beta_i - A_i}
$$

donde

- *A*<sup>i</sup> es el tráfico medio (aleatorio) ofrecido a los *ni* circuitos y
- β*<sup>i</sup>* es el tráfico de desbordamiento. El tráfico de desbordamiento se calcula empleando la fórmula clásica de comunicaciones perdidas de Erlang *E*1*,ni (Ai)*.

$$
\beta_i = A_i E_{1,n_i}(A_i)
$$

El valor medio ponderado del factor de irregularidad *z* se calcula entonces a partir de la siguiente expresión:

$$
z = \frac{\sum_{i=1}^{h} \beta_i z_i}{\sum_{i=1}^{h} \beta_i}
$$

para los *h* elementos de tráfico ofrecido al haz final.

Debe tenerse en cuenta que para el tráfico ofrecido directamente al haz final, el factor de irregularidad es *zi* = 1.

#### **3 Determinación del tráfico medio ofrecido al haz final y del número de circuitos necesarios**

3.1 Para planificar las necesidades futuras de las redes, el tráfico de desbordamiento hacia un haz final se puede determinar, en teoría, a base de las previsiones de los tráficos ofrecidos a los haces de gran utilización.

El tráfico medio de desbordamiento hacia el haz final desde un haz de gran utilización se determina en dos etapas:

i) el valor medio del tráfico de desbordamiento en una sola hora β*i* que desborda *ni* circuitos, viene dado, como ya queda indicado por:

$$
\beta_i = A_i E_{i, n_i}(A_i),
$$

donde *Ai* es la previsión del tráfico ofrecido al haz *i* de gran utilización;

ii) el valor medio del tráfico de desbordamiento β*i* que desborda *ni* circuitos se determina seguidamente ajustando el tráfico β*i* de una sola hora para tener en cuenta el efecto de las variaciones del tráfico de un día para otro.

$$
\beta=r_i\beta_i.
$$

El factor de ajuste *ri* figura en el cuadro 2/E.521 y es función:

- del tráfico ofrecido *Ai*,
- $i$  del tráfico β<sub>*i*</sub> =  $A_i E_{i,n_i-1}(A_i) β_i$  cursado por el último circuito de un haz *i*, y
- del nivel de un día para otro del tráfico ofrecido al haz *i* de gran utilización.

Este nivel puede determinarse sirviéndose del método descrito en el § 1, pero aplicándolo a las mediciones del tráfico ofrecido al haz de gran utilización. De no disponerse de dichas mediciones, se puede utilizar un nivel *mediano*.

El tráfico medio ofrecido al haz final será entonces la suma de todos los β*i* en los *h* elementos de tráfico:

$$
M = \sum_{i=1}^{h} \overline{\beta_i}
$$

Se puede considerar que el nivel de las variaciones del tráfico de un día para otro en el haz final será constante a lo largo del periodo de las previsiones.

Utilizando el nivel de la variación de tráfico de un día para otro determinado en el § 1 para el haz final y el factor de irregularidad del § 2, se emplea el cuadro apropiado, elegido entre los cuadros 3/E.521 a 6/E.521, para obtener el número de circuitos necesarios.

*Nota 1* - Este método de cálculo del tráfico medio ofrecido al haz final sólo es válido si es insignificante el tráfico de desbordamiento debido al bloqueo producido en la central a causa de tentativas para conectar con el haz de gran utilización.

*Nota 2* - El cuadro 3/E.521 difiere ligeramente de los anteriores cuadros publicados por el CCITT, si bien en él no se han previsto las variaciones de un día para otro. En el nuevo cuadro se tiene en cuenta la desviación sistemática en el procedimiento de medida, que está basado en un periodo de tiempo finito (1 hora), en vez de estarlo en un periodo de tiempo infinito como en el cuadro anterior [5].

*Nota 3* - Los cuadros 4/E.521, 5/E.521 y 6/E.521 están basados en el cálculo del bloqueo medio a partir de la fórmula:

$$
\overline{\beta} = \int B(m)f(m)dm,
$$

donde

*B*(*m*) es el bloqueo previsto para una sola hora, y

*ƒ*(*m*) es la distribución de la densidad del tráfico diario (*m*), suponiéndose una distribución de Pearson de Tipo III:

$$
\left[f(m) = \frac{(M/V)^{(M^2/V_d)}}{\gamma^{(M^2/V_d)}} m\left[(M^2/V_d) - 1\right] e^{-M_m/V_d}
$$

 $M y V<sub>d</sub>$  son la varianza media y la varianza de un día para otro del tráfico calculado [5] en el § 1.

#### CUADRO 2/E.521

### **Ajuste del desbordamiento para haces de circuitos de gran utilización**

Factor *ri*

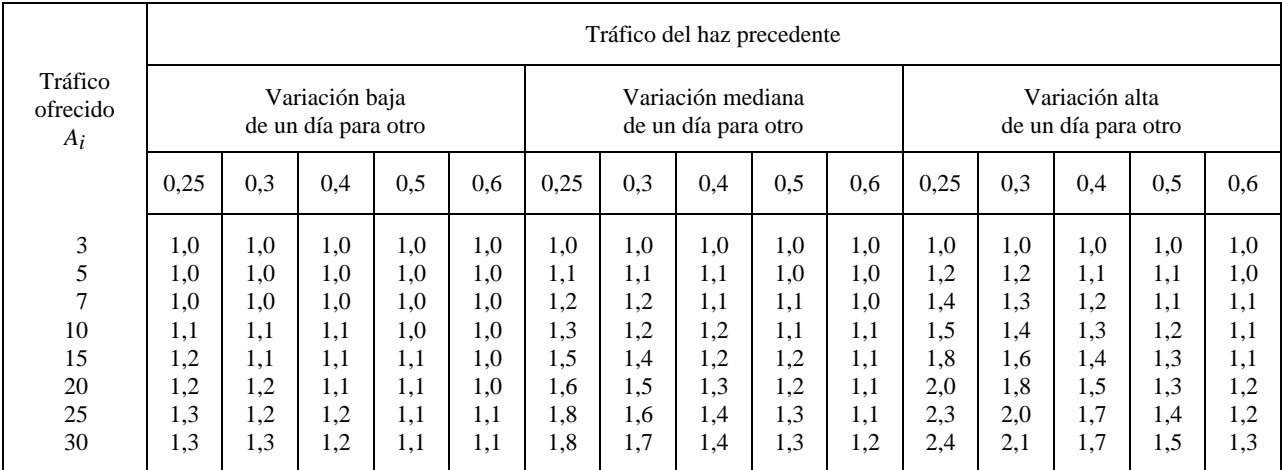

#### CUADRO 3/E.521 **Capacidad, en erlangs, para una sola hora, en función del número de circuitos y del factor de irregularidad**

*Parámetros* : – bloqueo 0,01 ;

– *sin* variación de un día par otro ;

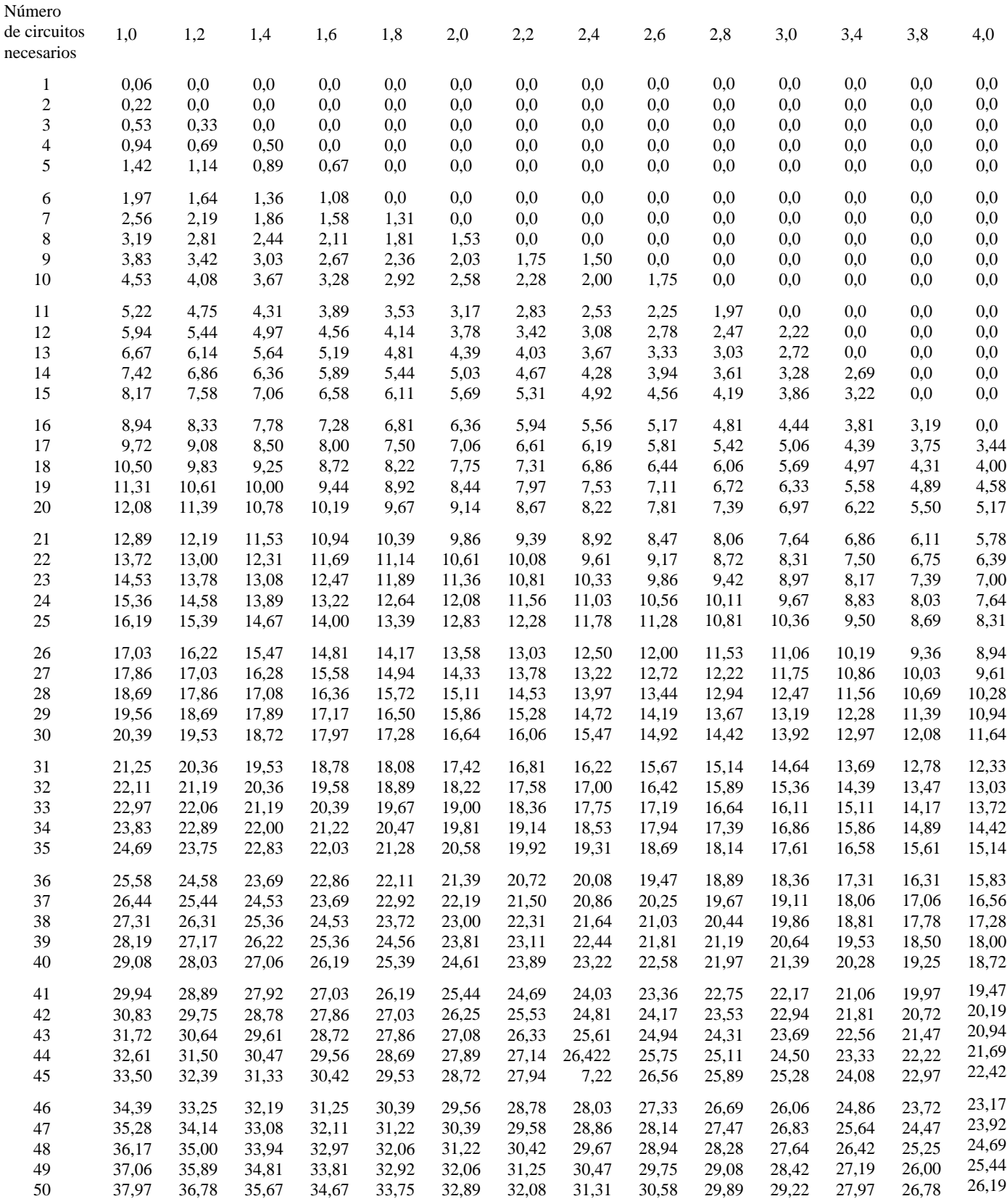

#### CUADRO 4/E.521 **Capacidad, en erlangs, para una sola hora, en función del número de circuitos y del factor de irregularidad**

*Parámetros* : – bloqueo 0,01 ;

Número

– variación de un día par otro *baja* ;

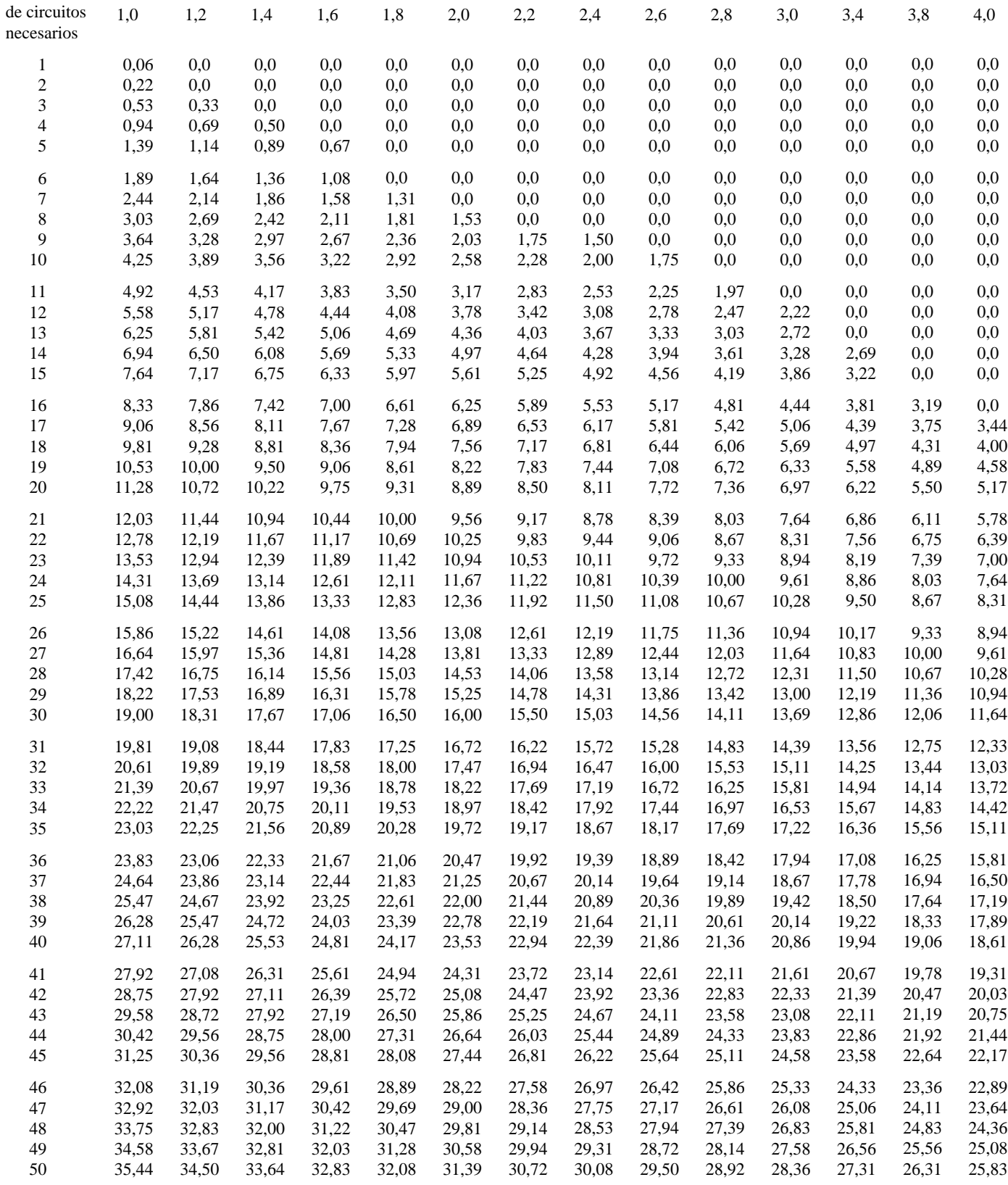

#### CUADRO 5/E.521 **Capacidad, en erlangs, para una sola hora, en función del número de circuitos y del factor de irregularidad**

*Parámetros* : – bloqueo 0,01 ;

– variación de un día par otro *mediana* ;

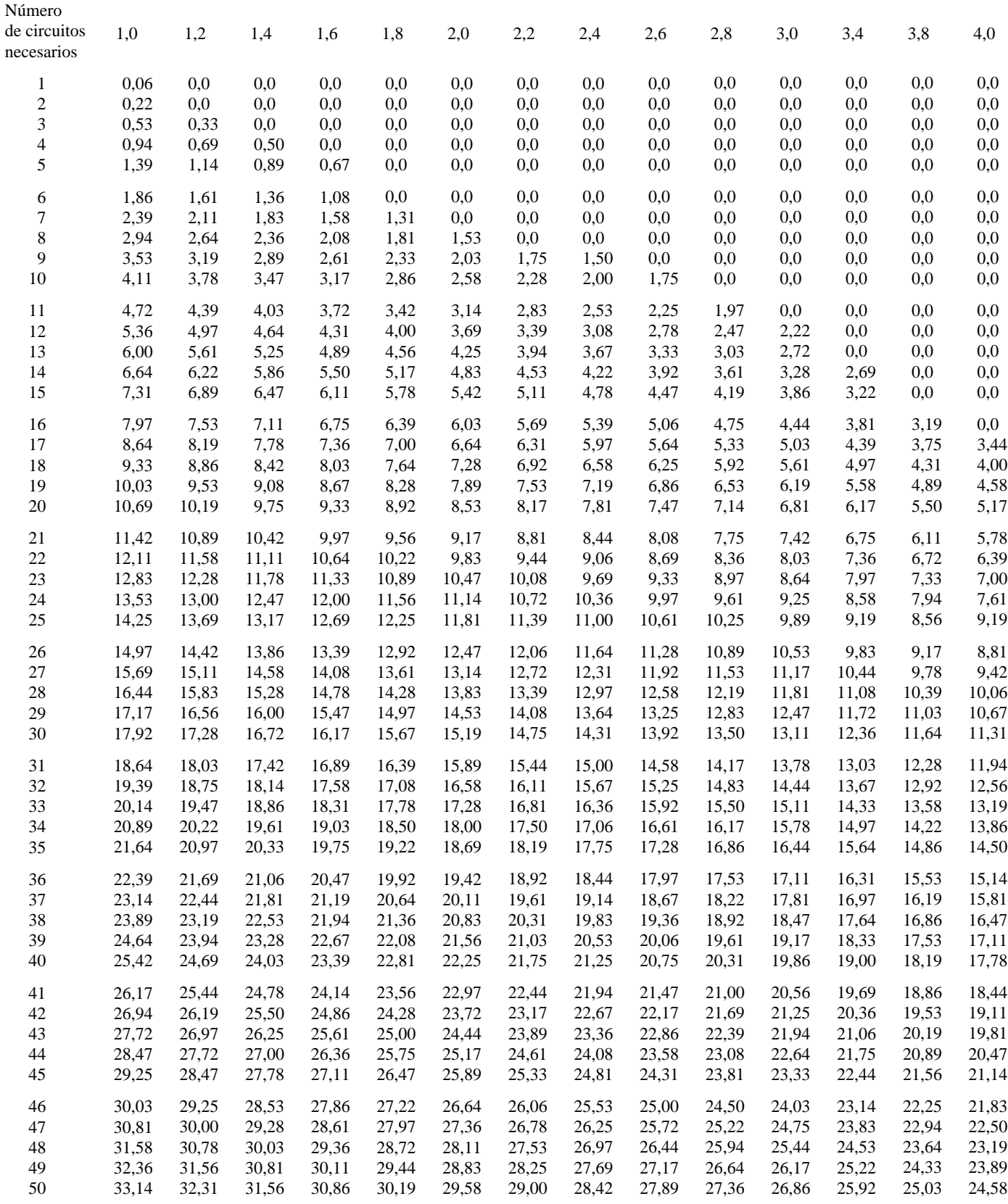

#### CUADRO 6/E.521 **Capacidad, en erlangs, para una sola hora, en función del número de circuitos y del factor de irregularidad**

*Parámetros* : – bloqueo 0,01 ;

– variación de un día par otro *alta* ;

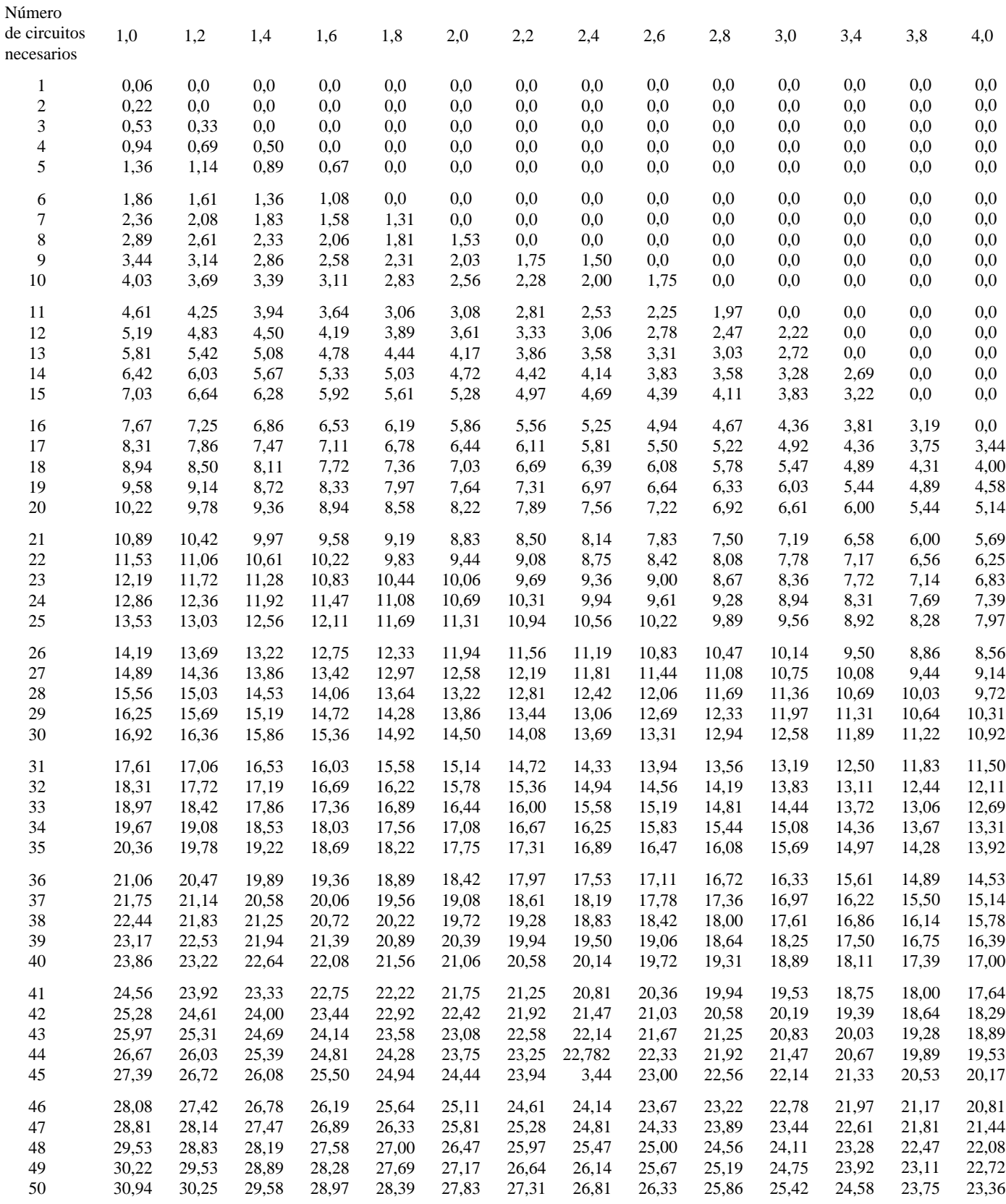

#### 3.2 *Utilización del computador*

Cuando se dispone de un computador, se puede automatizar el empleo de los cuadros 3/E.521 a 6/E.521. Para ello, se han desarrollado algoritmos numéricos, cuya descripción figura en el artículo citado en [5].

#### **4 Ejemplo**

#### 4.1 *Nivel de las variaciones del tráfico de un día para otro*

Si se conocen los valores de tráfico ofrecido al haz final en los 30 días más cargados ( $M_1$  a  $M_{30}$ ) y se ha calculado que la carga media y la varianza son 10 y 20, respectivamente, aplicando la figura 1/E.521 deberá utilizarse un nivel *alto* de variaciones del tráfico de un día par otro.

#### 4.2 *Tráfico futuro ofrecido al haz final y factor de irregularidad*

Si la previsión de los tráficos futuros indica que se ofrecerán tres elementos de tráfico al haz final:

- − el desbordamiento de 6 circuitos que ofrece 7,8 erlangs,
- − el desbordamiento de 12 circuitos que ofrece 10 erlangs,
- se ofrecerían 7 erlangs directamente,

se puede, pues establecer el cuadro 7/E.521.

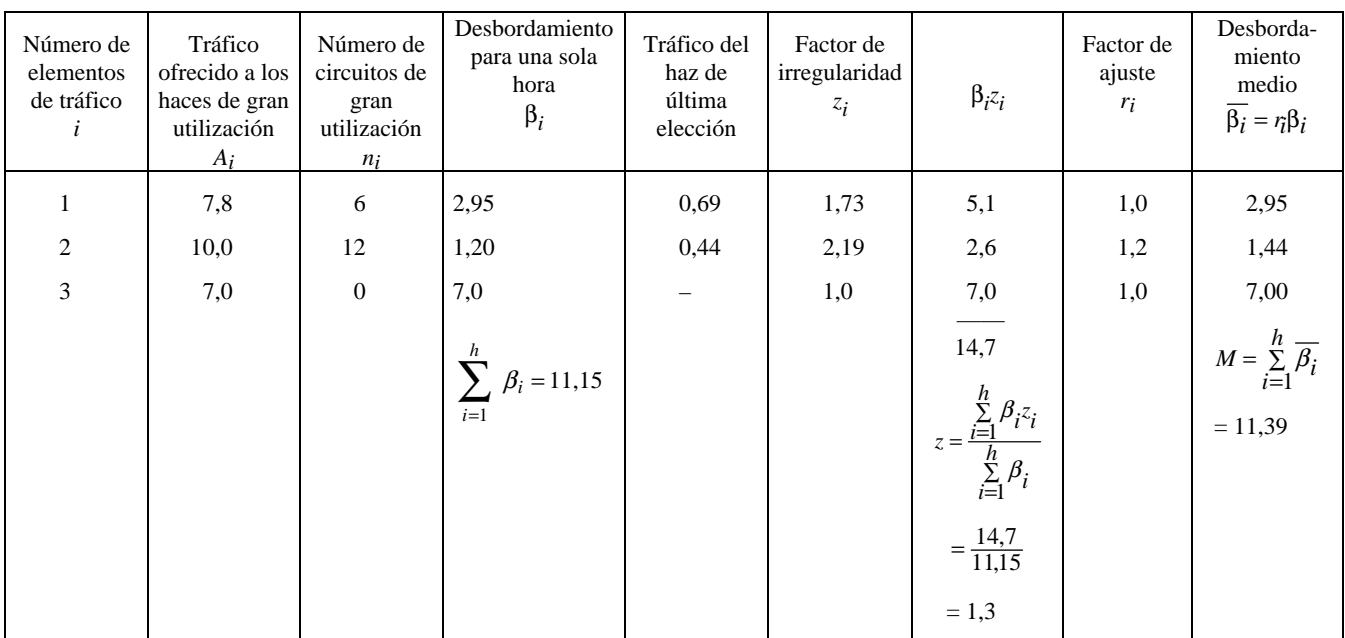

#### CUADRO 7/E.521

Debe tenerse en cuenta que los valores de *ri* se han obtenido del cuadro 2/E.521 para el nivel *mediano* de las variaciones del tráfico de un día para otro; si se dispusiera de los tráficos de los 30 días más cargados para cada uno de los haces de gran utilización, se podría utilizar para cada haz un nivel más adecuado.

Se dispone ya de toda la información necesaria y utilizando el cuadro 6/E.521 en el que figuran las capacidades para el nivel *alto* de las variaciones del tráfico de un día para otro, el tráfico medio ofrecido al haz final *M* = 11,39 y un factor de irregularidad  $z = 1,3$  (interpolación entre  $z = 1,2$  y  $z = 1,4$ ), el resultado es que se necesitan 23 circuitos.

Téngase en cuenta que de no disponerse de las mediciones empleadas en el § 4.1, para determinar el nivel de las variaciones del tráfico de un día para otro, se habría tenido que utilizar el procedimiento sustitutivo mencionado en el § 1.

Tráfico de desbordamiento ofrecido al haz final = 4,15 erlangs.

Tráfico total ofrecido al haz final = 11,15 erlangs.

La relación 4,15/11,15 = 0,37 es superior a 0,25 y, por consiguiente, debiera utilizarse un nivel *mediano* de variaciones del tráfico de un día para otro.

#### **Referencias**

- [1] *Tabellen für die Planung von Fernsprecheinrichtungen*, Siemens u. Halske, Munich, 1961.
- [2] WILKINSON (R. I.): Theories for Toll Traffic Engineering in the U.S.A., figuras 12 y 13, *Bell System Technical Journal*, Vol. 35, marzo de 1956.
- [3] WILKINSON (R. I.): Simplified Engineering of Single Stage Alternate Routing System, VI *Congreso Internacional de Teletráfico*, Londres, 1964.
- [4] WILKINSON (R. I.): Non Random Traffic Curves and Tables, *Bell Telephone Laboratories*, 1970.
- [5] HILL (D. W.), NEAL (S. R.): The Traffic Capacity of a Probability-Engineered Trunk Group; *Bell System Technical Journal*, septiembre de 1976.